## WINTER WONDERLAND FOOD LABELS

Type directly into these tent cards, print on matte photo paper or card stock, trim and fold over to create a tent. Can also be used as extra signage and place cards.

three little monkeys

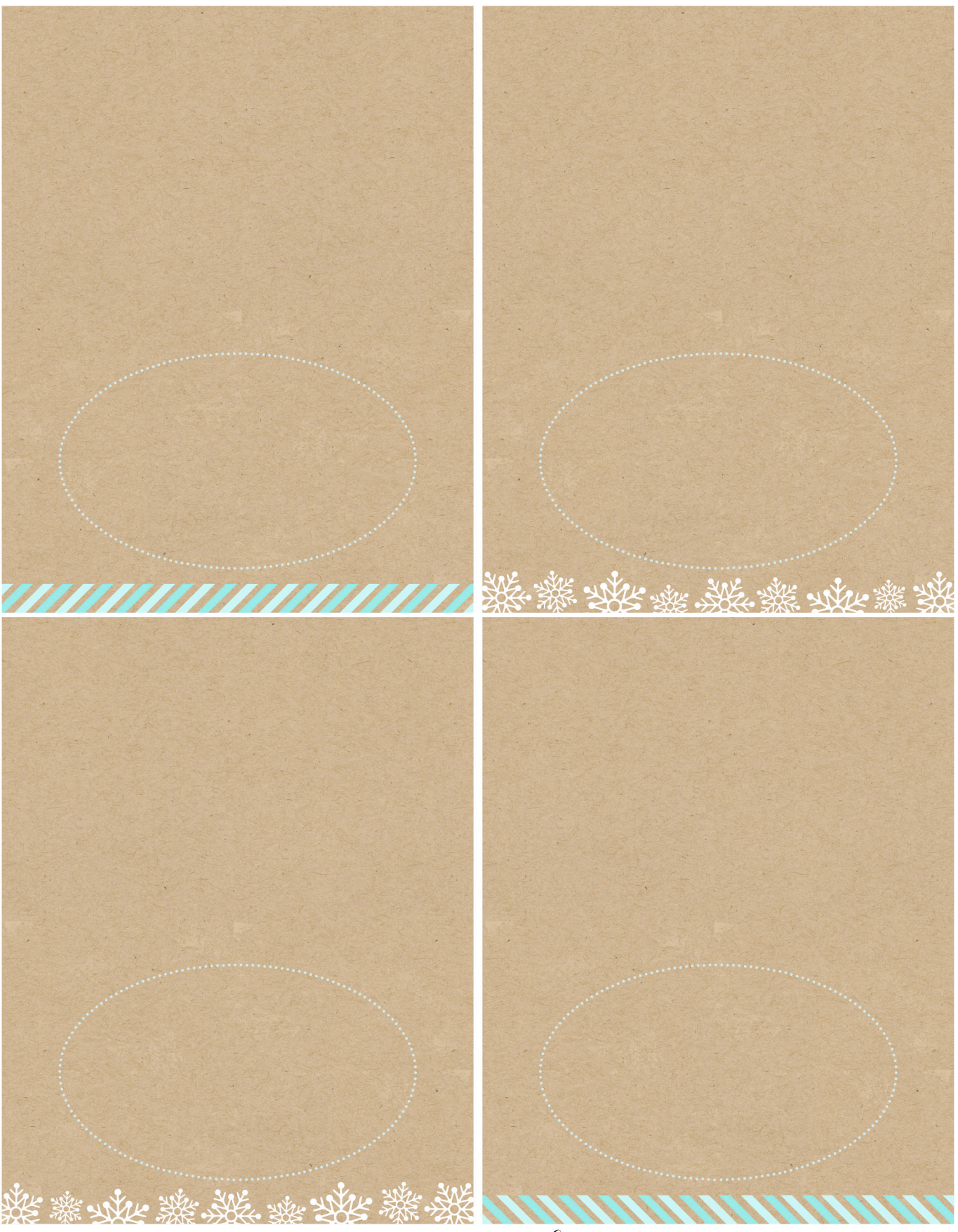